# **Auf einen Blick**

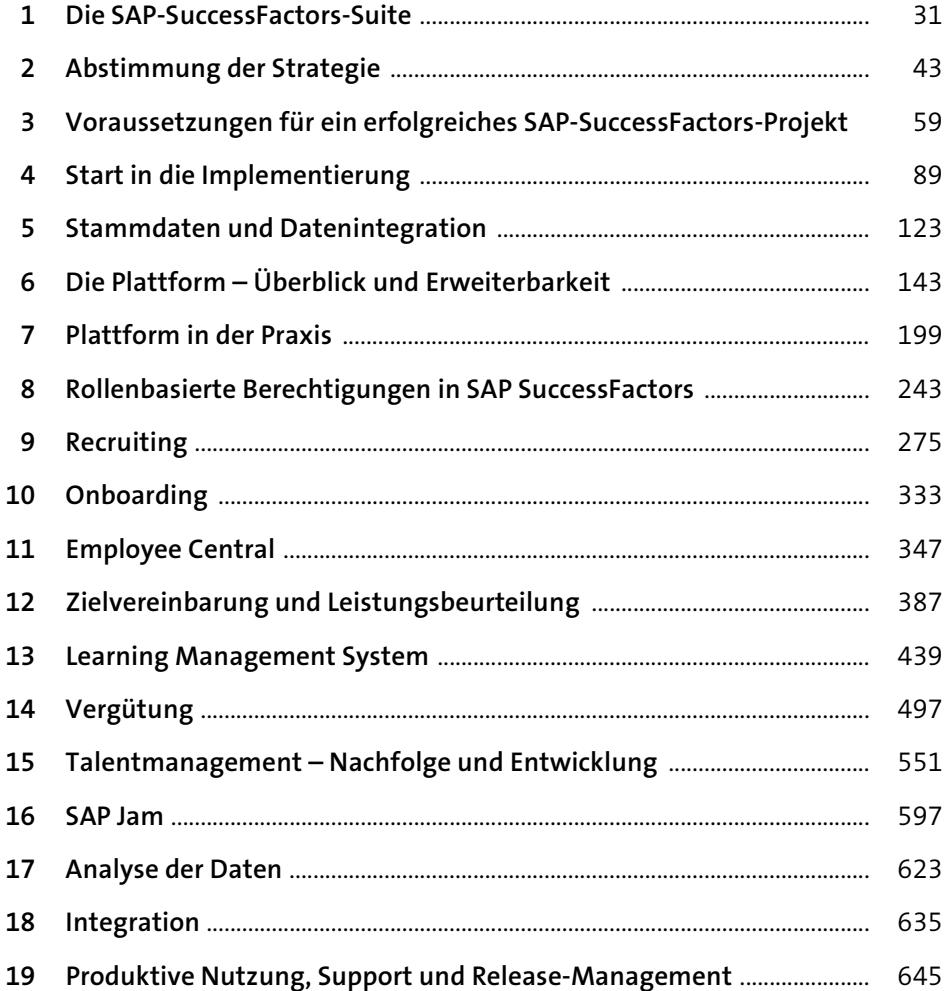

### **Inhalt**

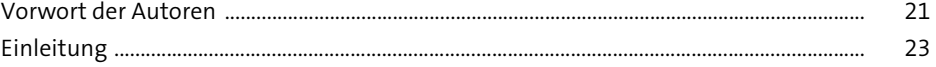

#### **1 Die SAP-SuccessFactors-Suite** 31 **1.1 Unterstützung von HR-Kernprozessen** ...................................................................... 32 1.1.1 Kern-HR-Prozesse ................................................................................................. 33 1.1.2 Vorsorge- und Versicherungsleistungen ...................................................... 34 1.1.3 Entgeltabrechnung .............................................................................................. 34 1.1.4 Zeitmanagement und Abwesenheitsplanung ........................................... 34 **1.2 Talentmanagement** ............................................................................................................ 35 1.2.1 Recruiting und Onboarding .............................................................................. 35 1.2.2 Leistungsbeurteilung und Zielvereinbarung .............................................. 36 1.2.3 Lernen ....................................................................................................................... 37 1.2.4 Vergütung ............................................................................................................... 38 1.2.5 Talentmanagement (mit Nachfolgeplanung und Entwicklung) ......... 39 1.2.6 Zusammenarbeit/SAP Jam ............................................................................... 39 **1.3 Berichtswesen mit Kennzahlen, Einsichten, Benchmarks und Szenarien** 39 1.3.1 SAP SuccessFactors People Analytics Embedded Edition ....................... 39 1.3.2 SAP SuccessFactors People Analytics Advanced Edition ........................ 40 1.3.3 SAP SuccessFactors People Analytics Planning Edition ........................... 40 **1.4 SAP SuccessFactors im Einsatz** ....................................................................................... 40

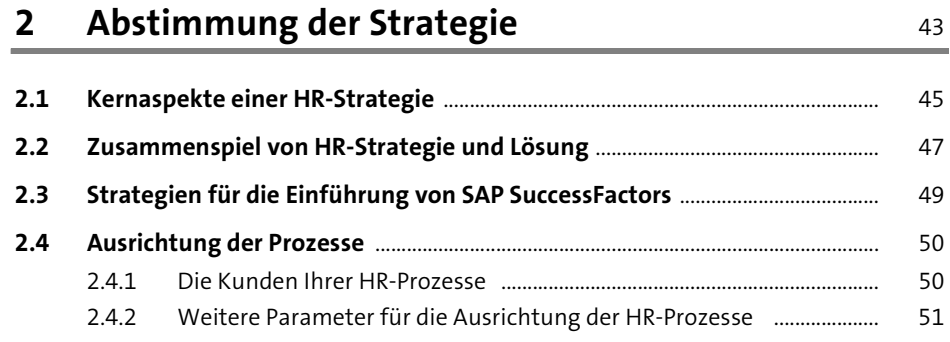

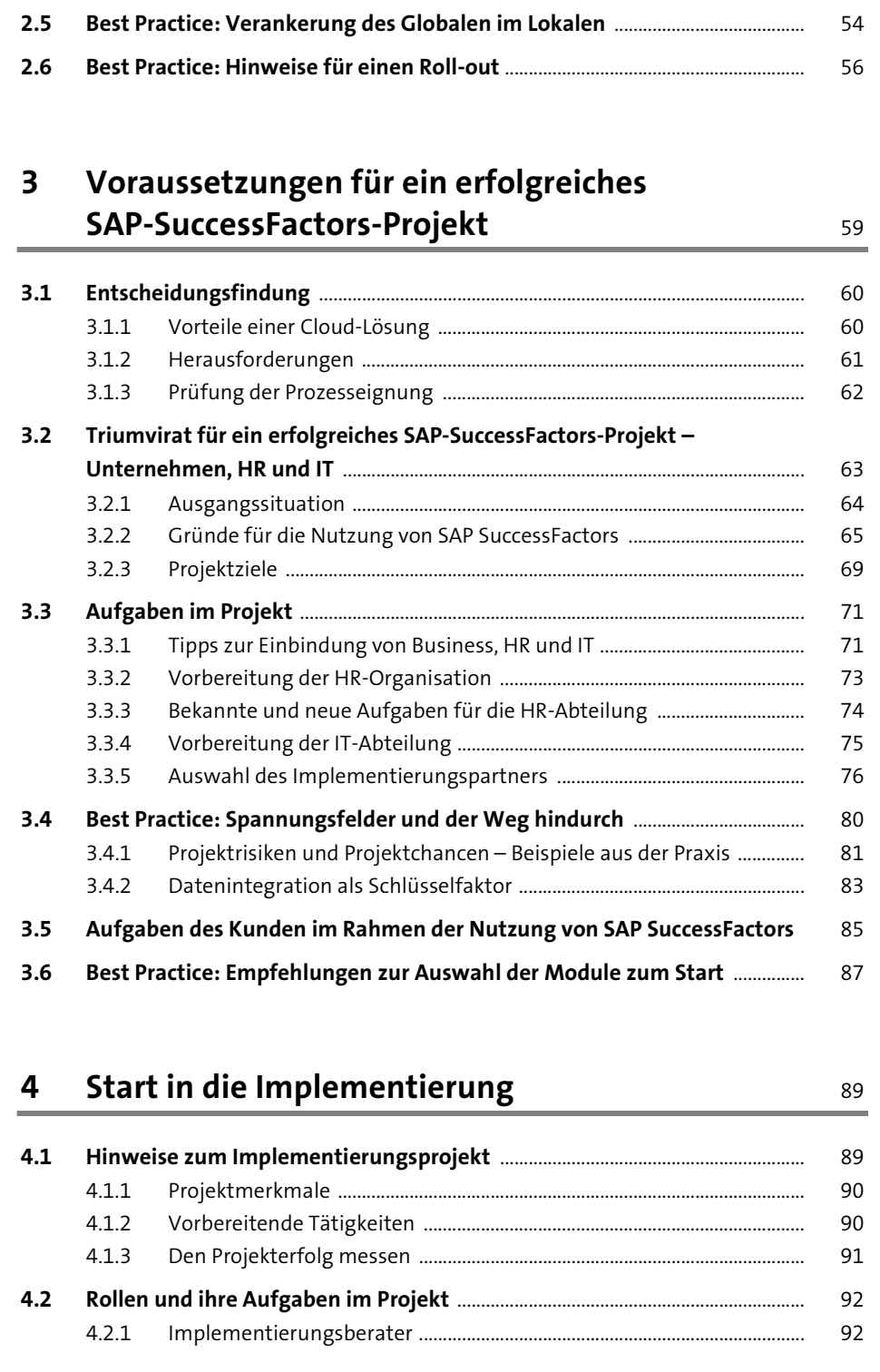

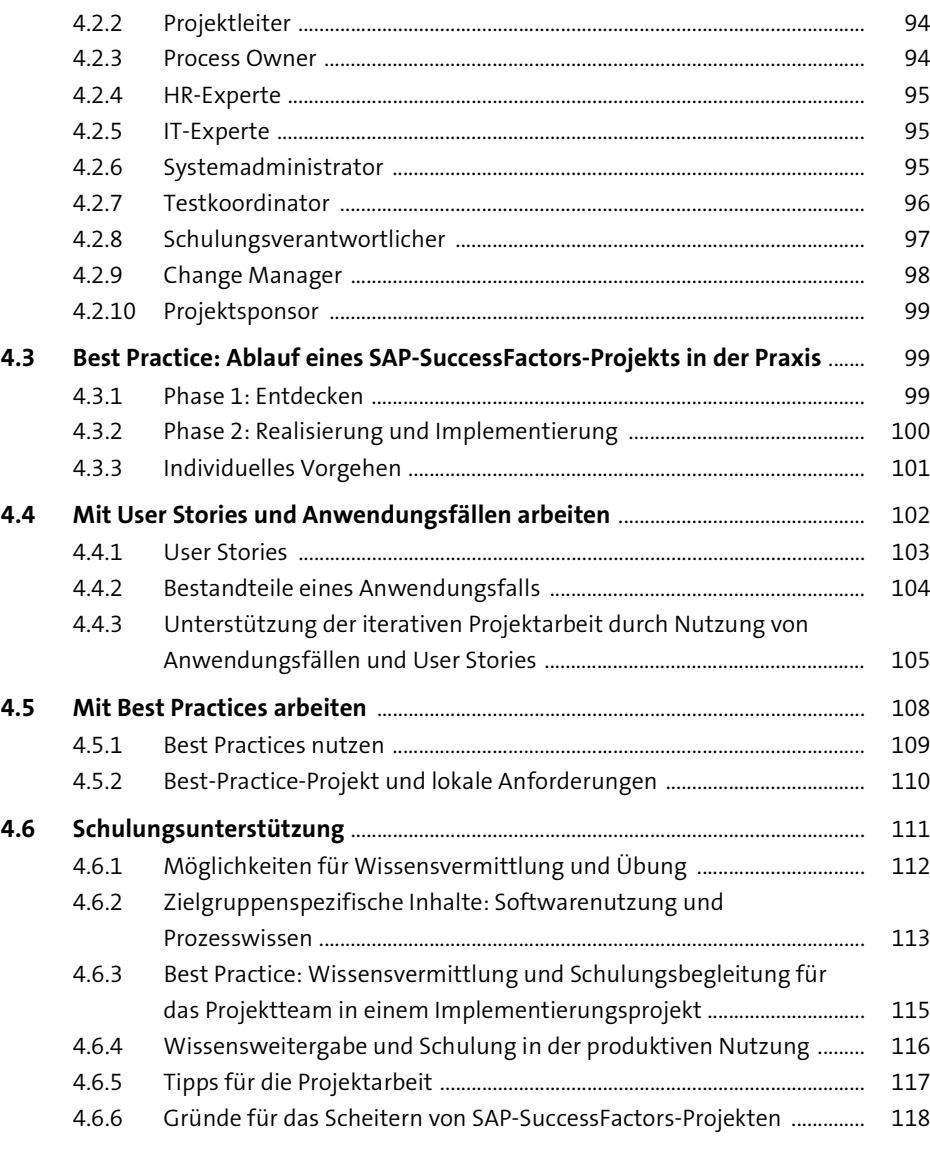

### **5 Stammdaten und Datenintegration** 123

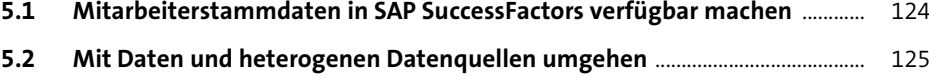

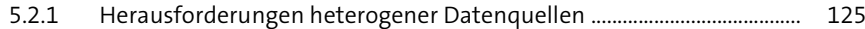

5.2.2 Konkrete Anforderungen an das Stammdatenmanagement ............... 127

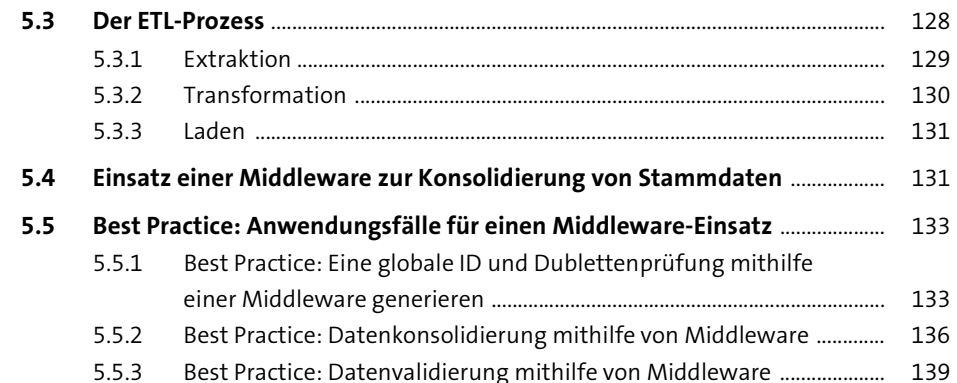

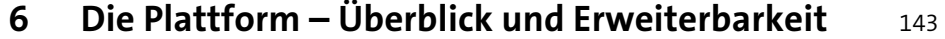

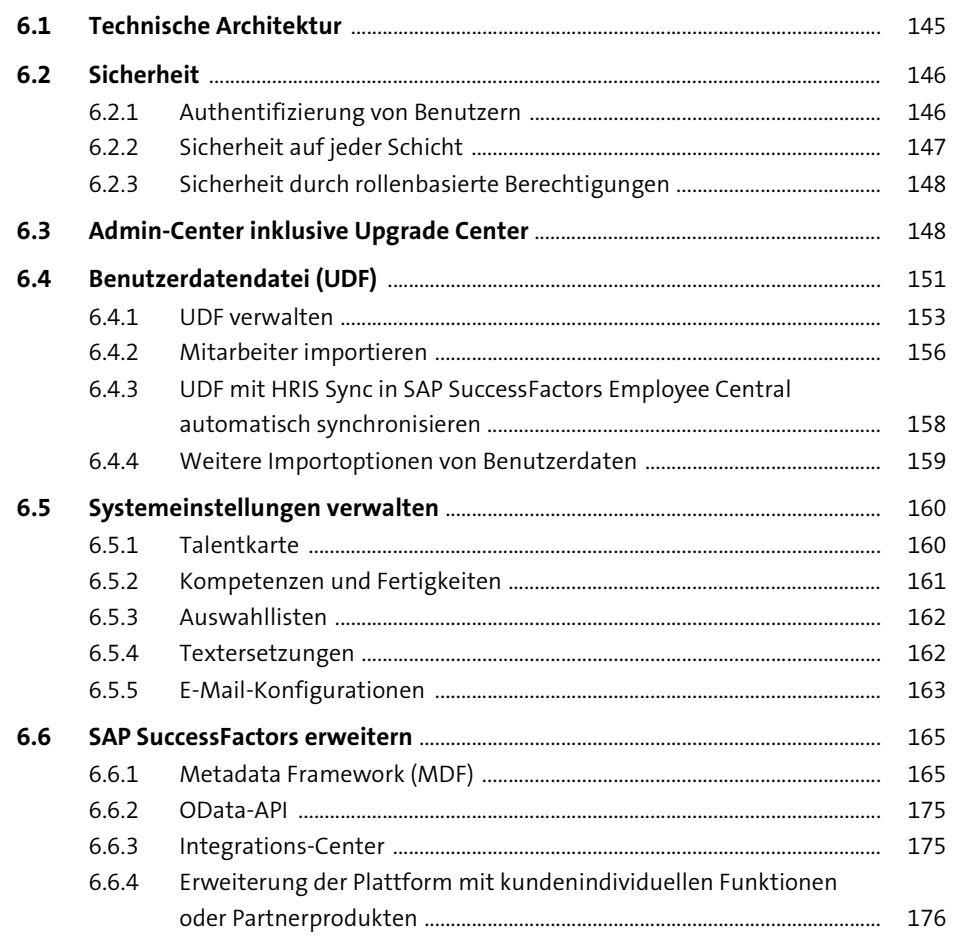

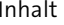

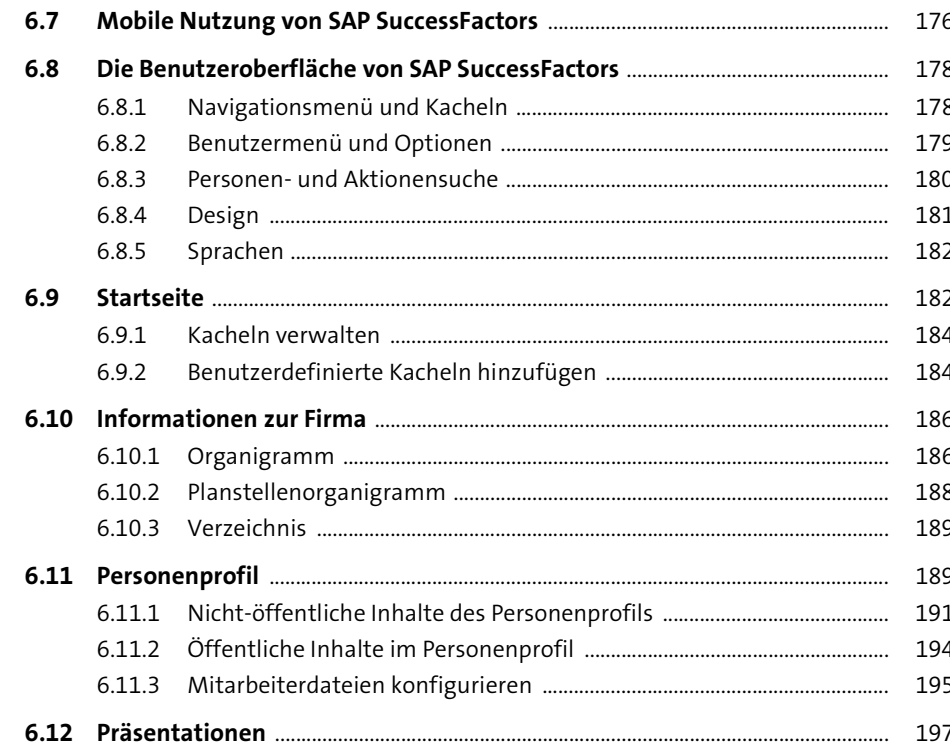

#### **Plattform in der Praxis**  $\overline{7}$

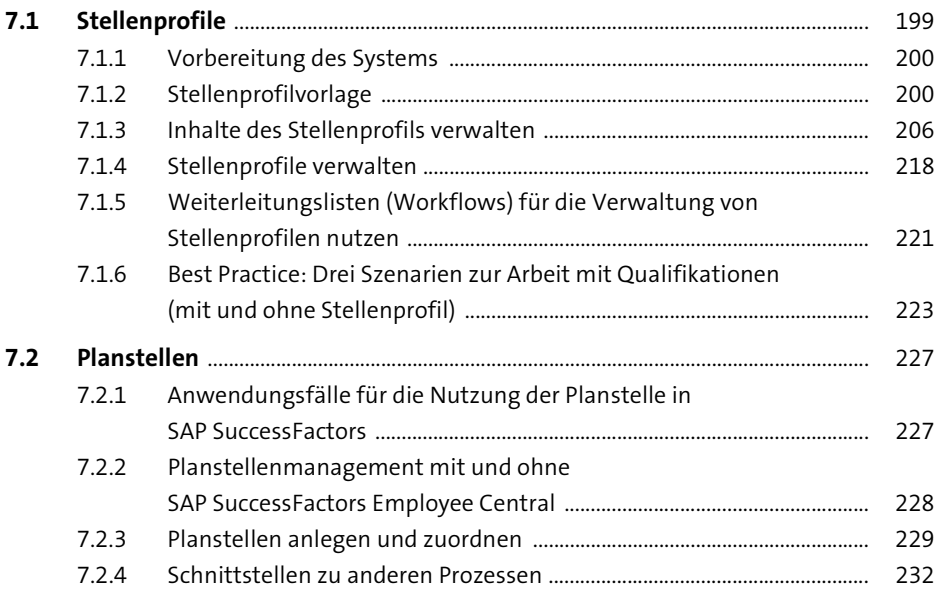

199

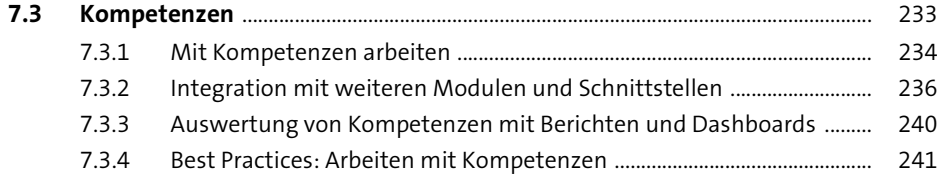

#### **8 Rollenbasierte Berechtigungen in SAP SuccessFactors** 243

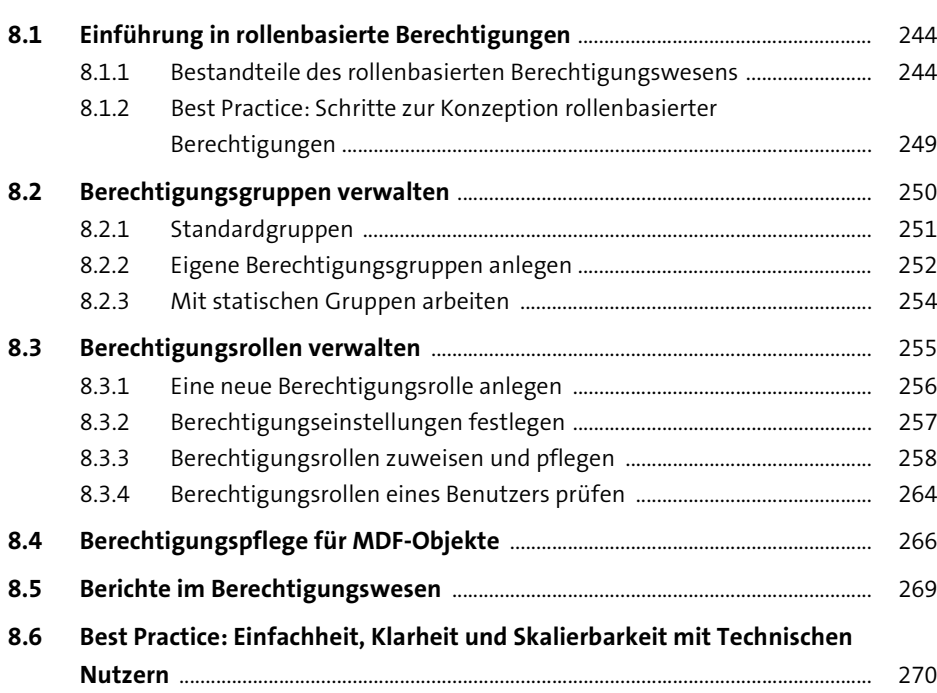

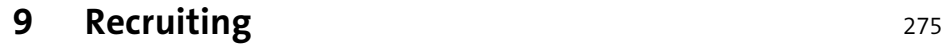

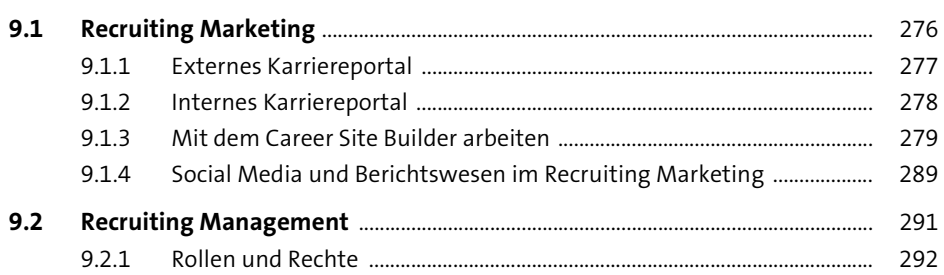

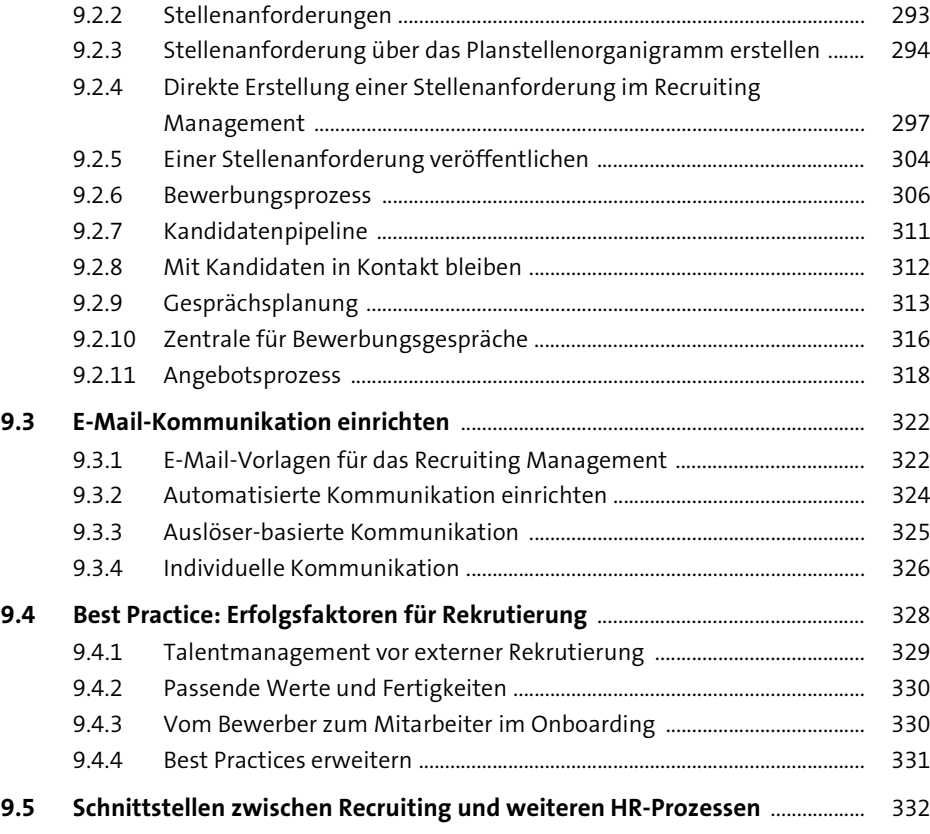

# **10 Onboarding** 333

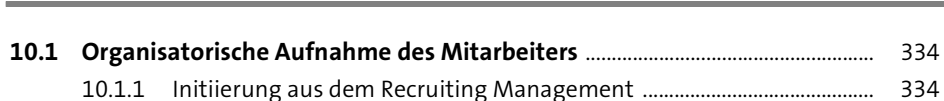

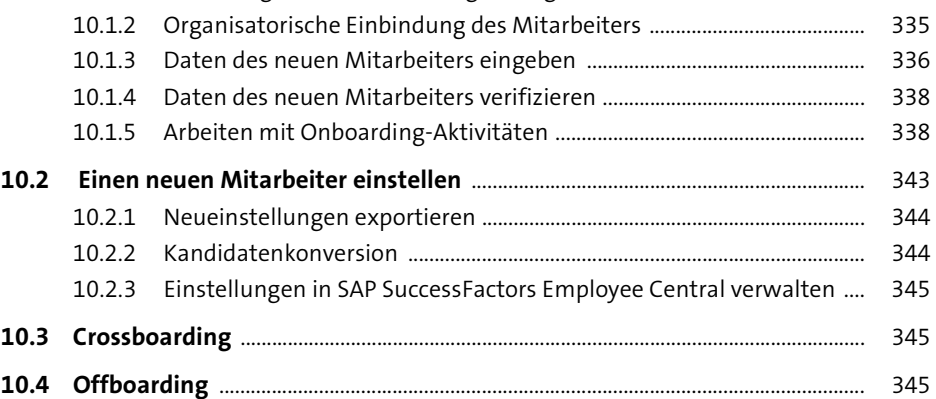

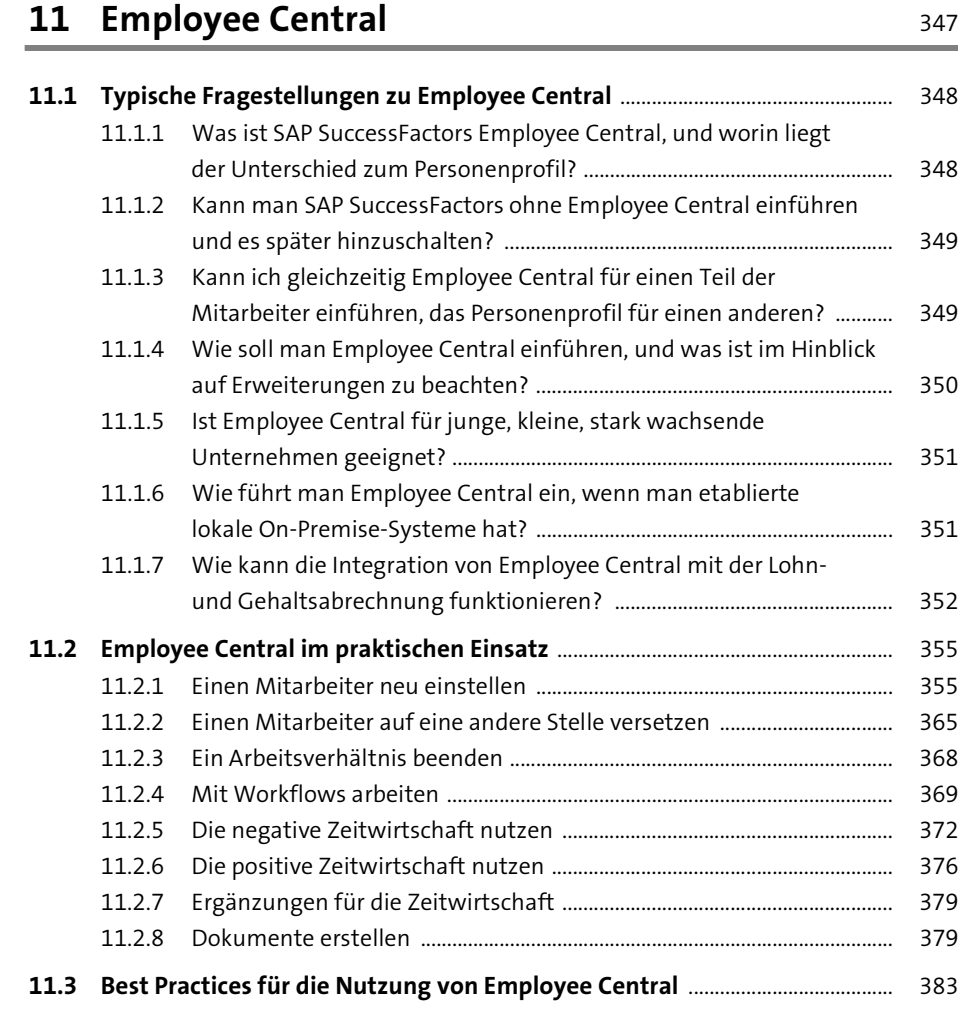

## **12 Zielvereinbarung und Leistungsbeurteilung** <sup>387</sup>

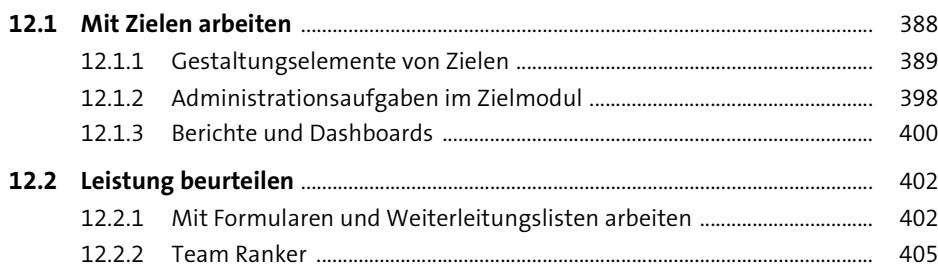

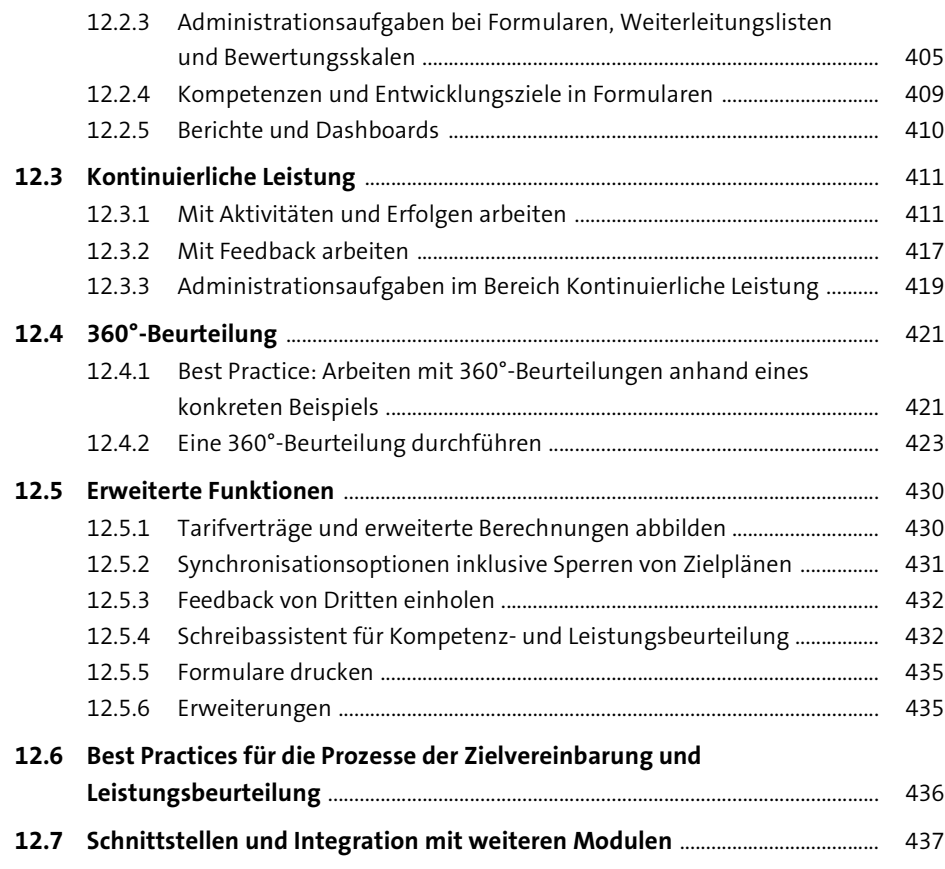

## **13 Learning Management System** 439

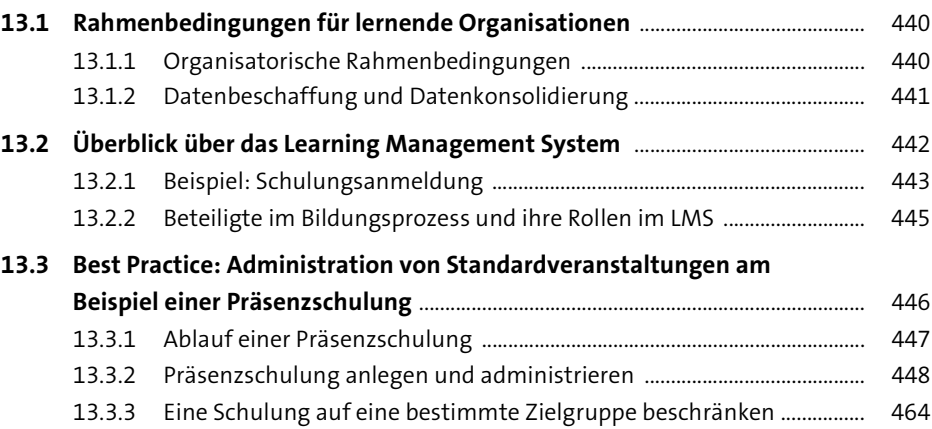

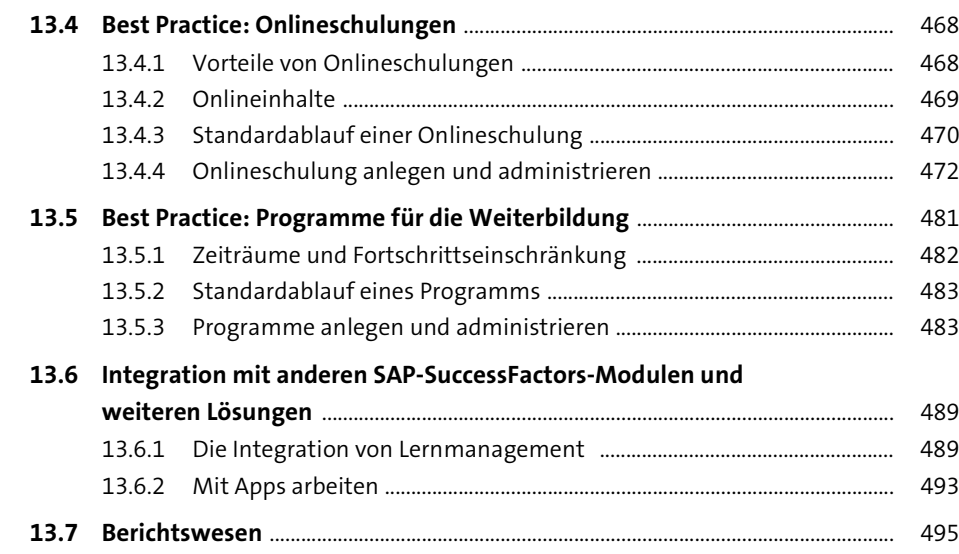

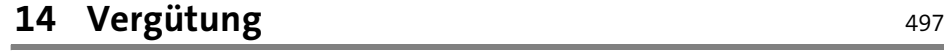

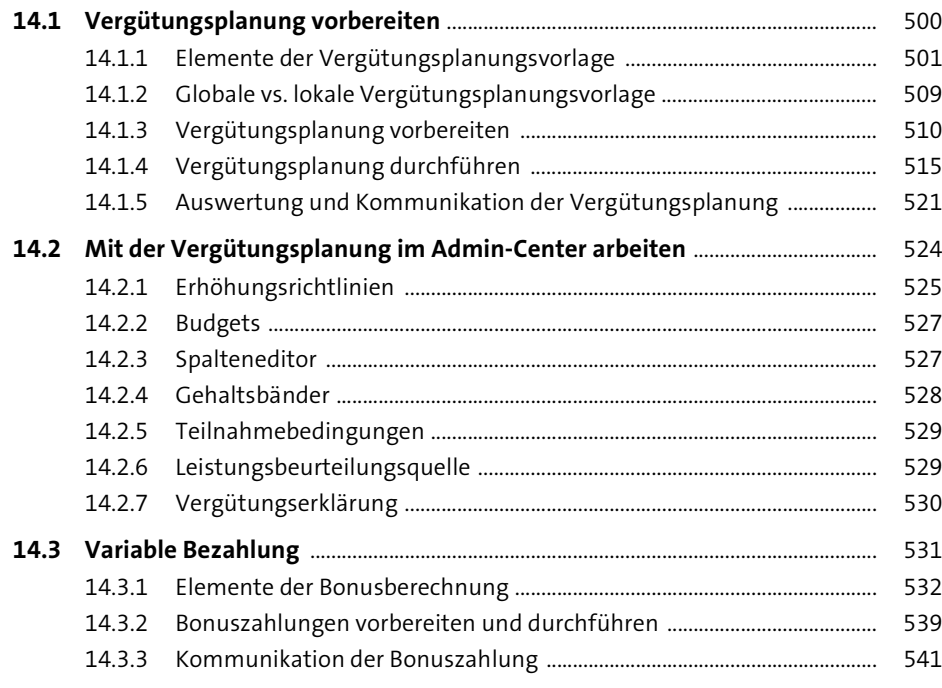

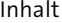

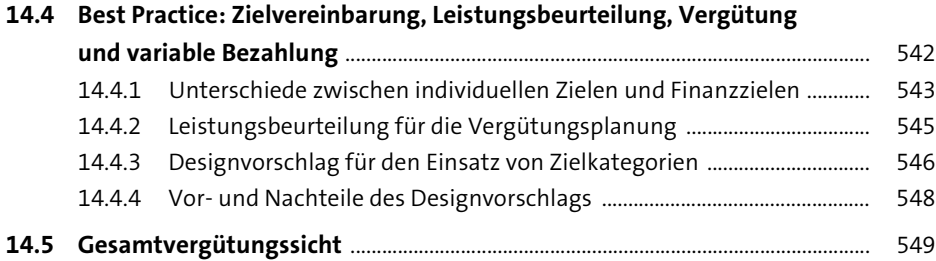

#### **15 Talentmanagement – Nachfolge und Entwicklung** <sup>551</sup>

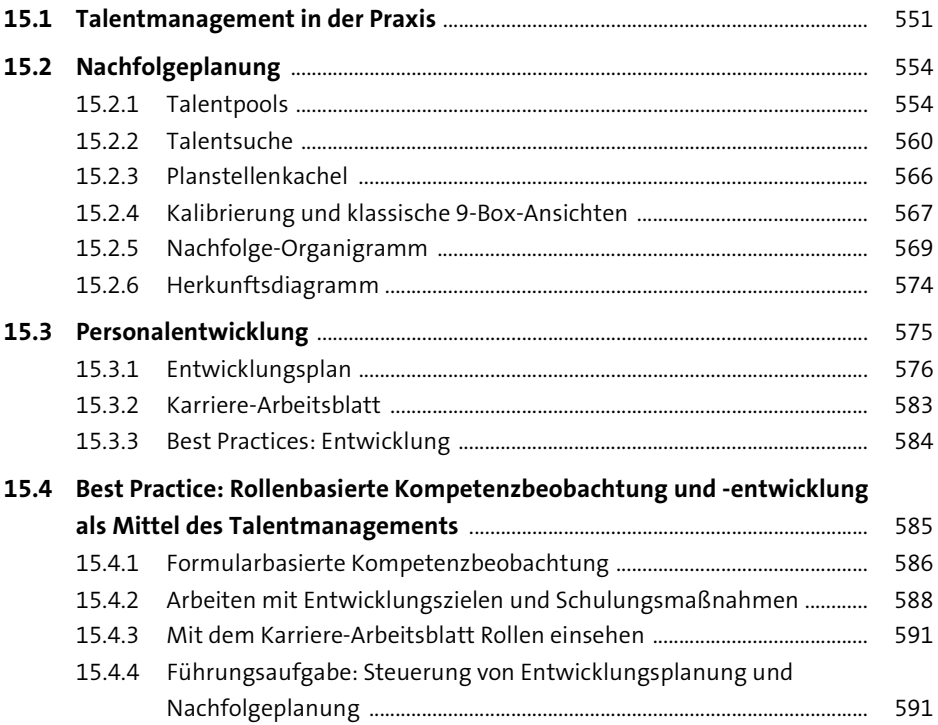

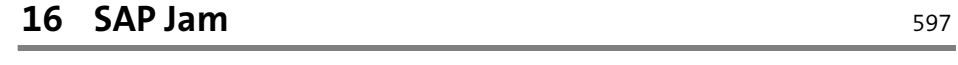

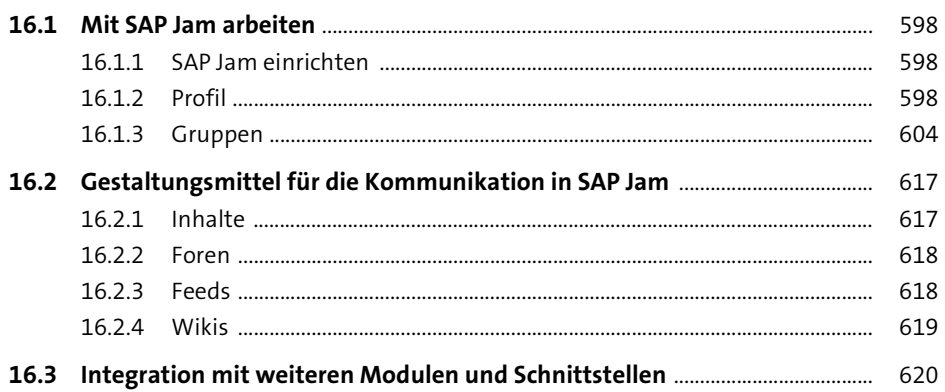

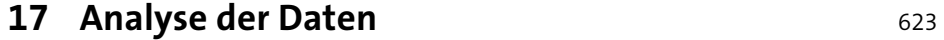

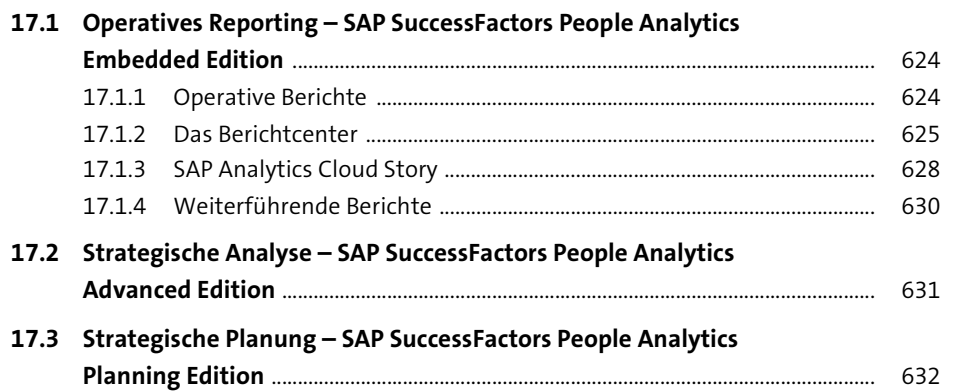

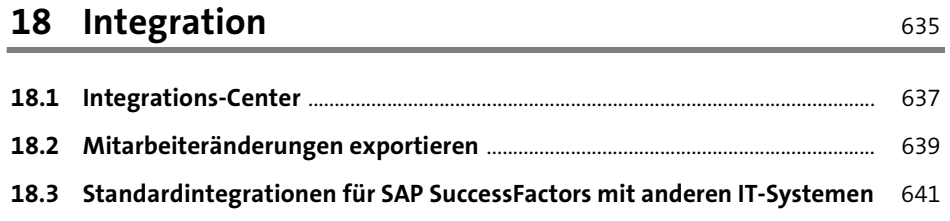

645

۰

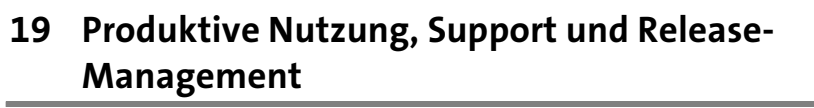

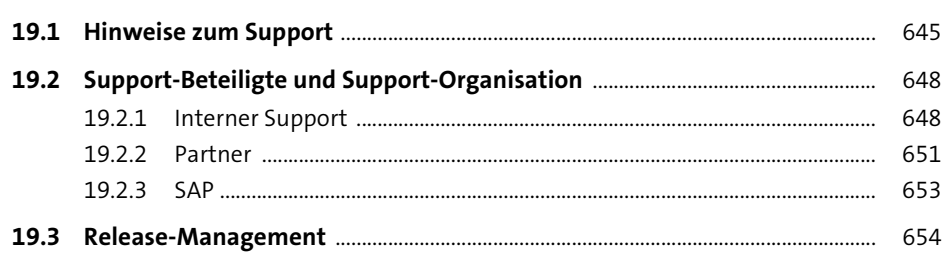

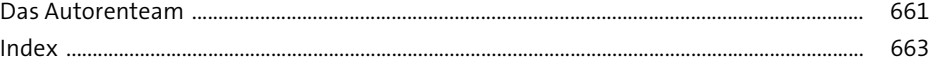